# **MECANICA**

# **Programación de ciclos de maquinado en tornos con control numérico**

La realidad colombiana, como país en vía de desarrollo, ha demostrado la necesidad de introducir nuevas tecnologías para tener competitividad en los mercados nacional e internacional. Pero no basta con importar tecnología y seguir siendo dependientes de ésta, sino que se hace necesario tomar desarrollos tecnológicos y adecuarlos a nuestras necesidades.

Una forma de avanzar en este sentido es desarrollar una tecnología nacional que nos permita tener cierto nivel de independencia y disminuir costos de importaciones.

La Industria Metalmecánica, como principal generadora de Bienes de Capital, debe estar a la vanguardia de los avances tecnológicos. La introducción de los procesos de CAD/CAM y CNC al país ha sido lenta y generalmente subutilizada y acondicionada a la asistencia técnica de las compañías extranjeras.

Por tal razón, la generación de Sofware y demás soportes tecnológicos en esta área constituyen la base que puede iniciar el proceso de independencia tecnológica en este campo.

De acuerdo con esta línea de pensamiento, la Universidad Nacional, a través de la facultad de Ingeniería Mecánica, con el ingeniero E. Córdoba, profesor de ésta facultad, está enfocando los proyectos de grado en este sentido.

Director: ERNESTO CORDOBA N. Autores: CARLOS GERARDO LOPEZ L. JORGE ARMANDO LOZANO A.

#### INTRODUCCION

Los múltiples inconvenientes que surgen de la programación manual en códigos ISO de tornos CNC, así como el costo elevado de un paquete de programación automática para éstos, fueron los motivos principales que llevaron a plantear el proyecto como parte de la solución del problema.

La programación en código G (norma ISO), ha sido desarrollada para atender de forma directa y sintética la trayectoria de los movimientos necesarios para realizar el corte de material, por lo tanto exige al programador concentrarse exclusivamente en el diseño de estas trayectorias, descuidando la programación global de las transiciones tecnológicas necesarias para construir la pieza, que constituye en sí el diseño de proceso.

Con la elaboración de este proyecto, al igual que lo que sucede en el Software moderno, se busca una interacción lo más amigable posible, entre el usuario y el producto de éste, de forma tal que el primero no necesita conocer a fondo el proceso interno para elaborar el producto, en este caso el código G, y puede concentrarse más en el diseño del proceso de manufactura disminuyendo tiempos y la posibilidad de errcres.

El marco teórico en que se desarrolla el proyecto consiste en la teoría modular, la cual establece módulos de superficie para una pieza de acuerdo con su diseño funcional complementado con criterios constructivos y geométricos, es decir, que en una pieza es prioritaria la función que realizan las diferentes superficies que la conforman. De esta manera la tecnología modular se basa en el hecho de que cualquier pieza se puede concebir como el conjunto de módulos de superficies. De igual forma establece la clasificación de módulos de superficies como primera medida en dos grandes grupos: Actuación y enlace, ya su vez, el de actuación se divide en: Basamento y trabajo. Dicha clasificación consta de

21 módulos de superficie en los cuales se pueden incluir todas las piezas existentes en metalmecánica y cualquier otra nueva que se diseñe. (Ernesto Córdoba N.- *Temas clásicos sobre teorfa del maquinado* y *tecnologfa meta/mecánica).*

Con la elaboración de rutinas típicas para las superficies ·equeridas y la posibilidad de elaborar y archivar progra-

mas completos para maquinado de piezas, se garantiza, casi en un ciento por ciento, la intercambiabilidad de piezas maquinadas, hasta donde lo permite la tecnología del control numérico. Esto constituye otro de los objetivos perseguidos en la realización del proyecto.

En las figuras 1a a 1e se observan los diagramas de flujo del programa, el cual se divide en cuatro partes o módu-

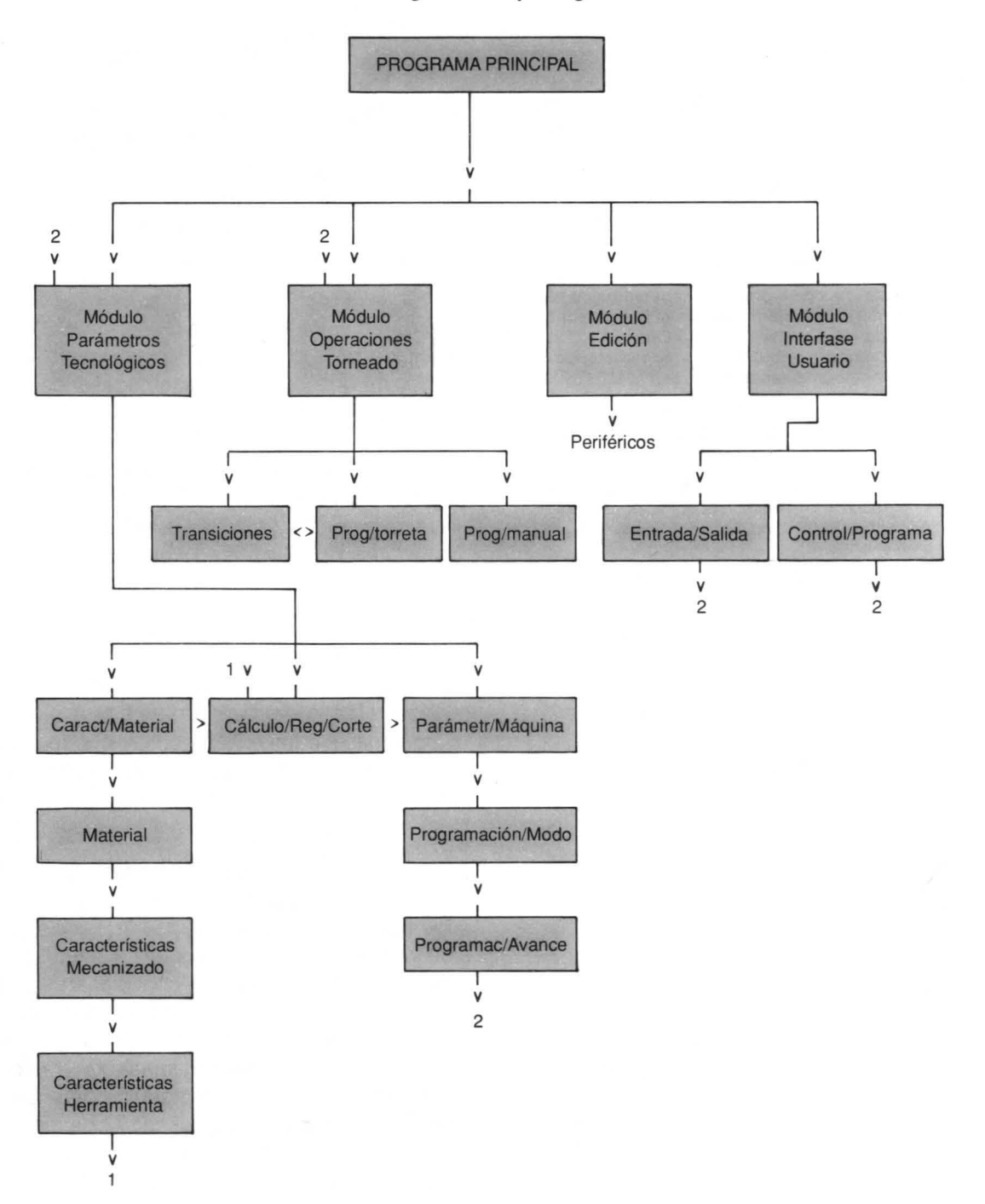

#### **FIGURA** 1a. **Diagrama de** flujo. **Programa** ciclo.

#### FIGURA 1b. Diagrama de flujo. Programa principal

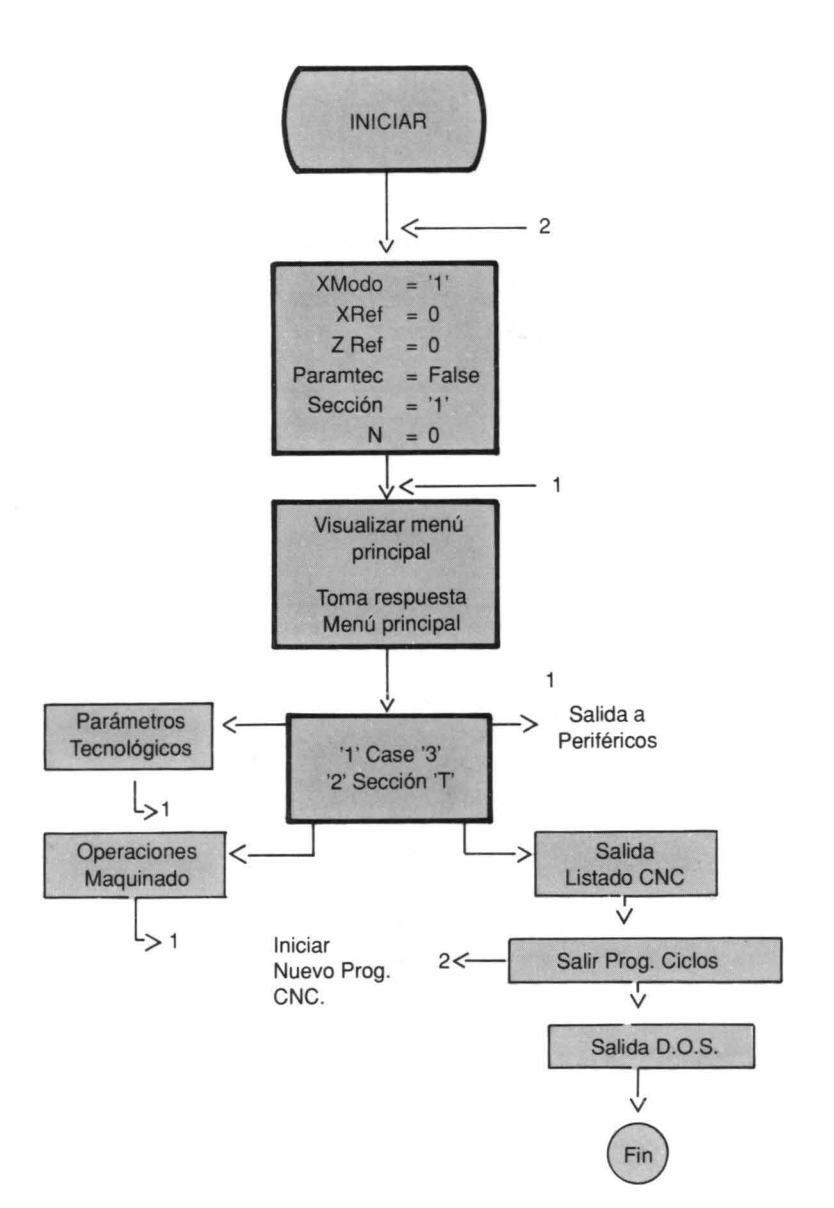

los principales a saber:

Parámetros Tecnológicos

Operaciones de Torneado

Edición

Interfase Usuario

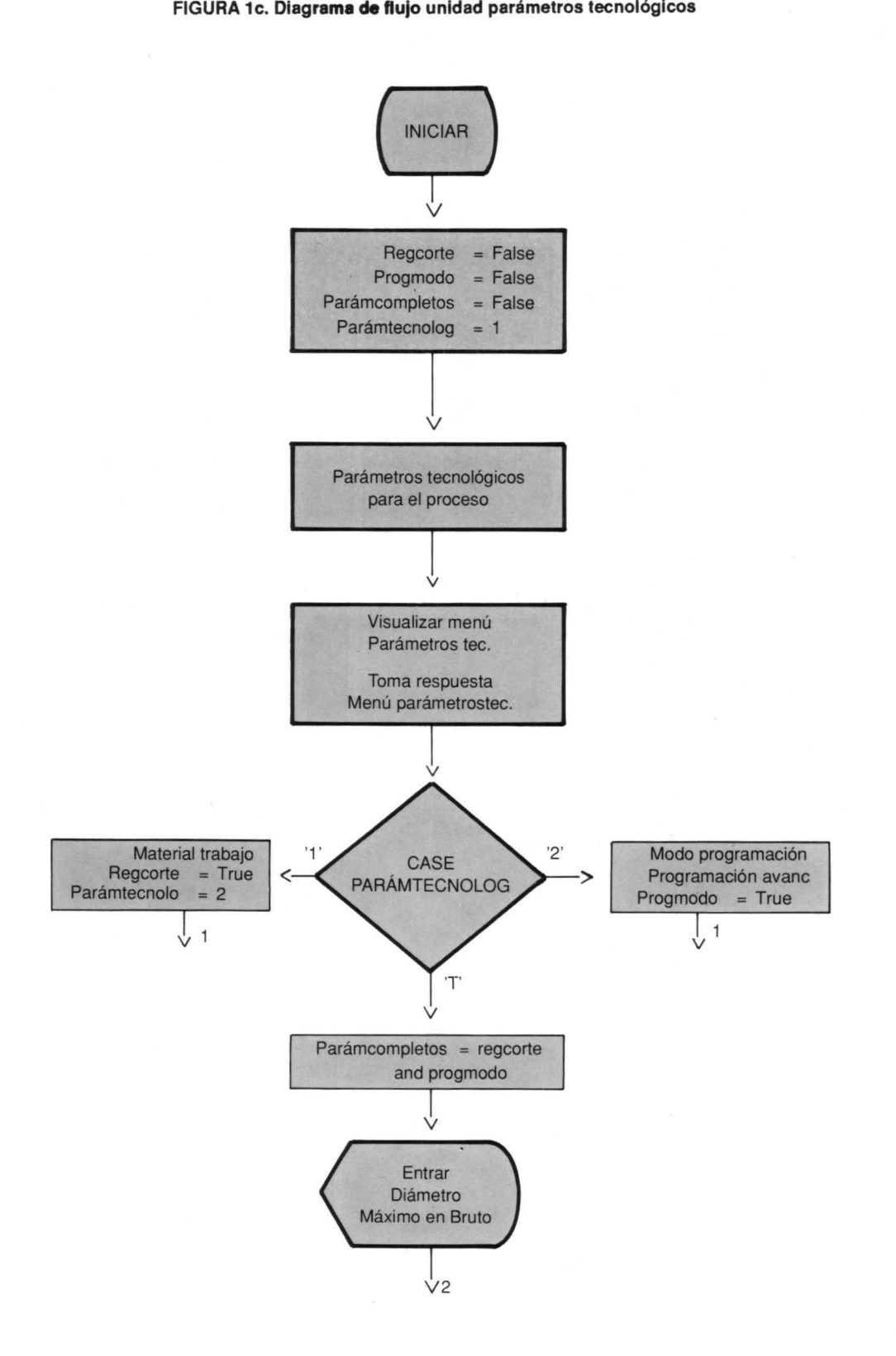

FIGURA 1c. Diagrama de flujo unidad parámetros tecnológicos

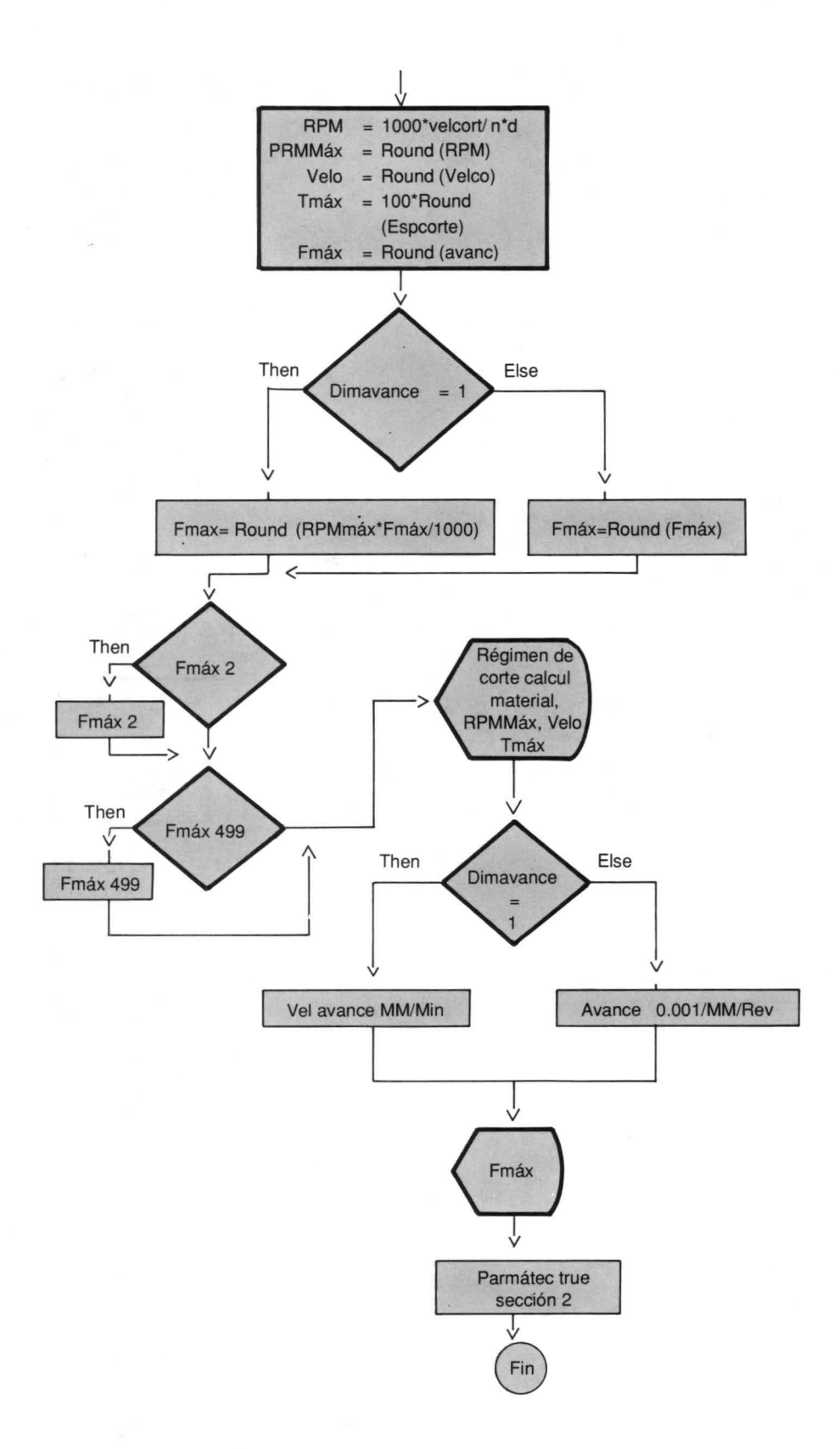

#### FIGURA 1d. Diagrama de flujo. Selección material

## FIGURA 1e. Diagrama de flujo. Régimen de corte

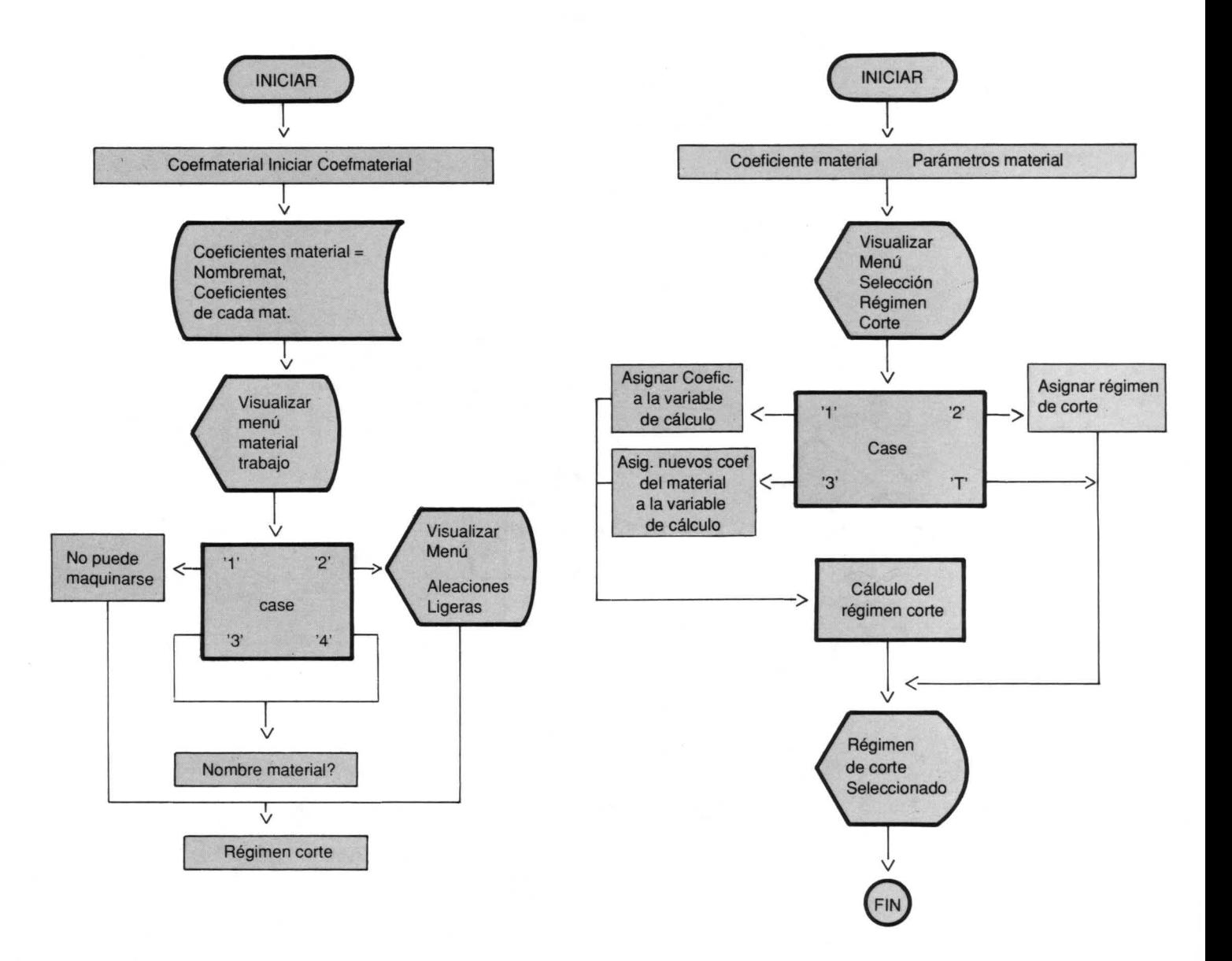

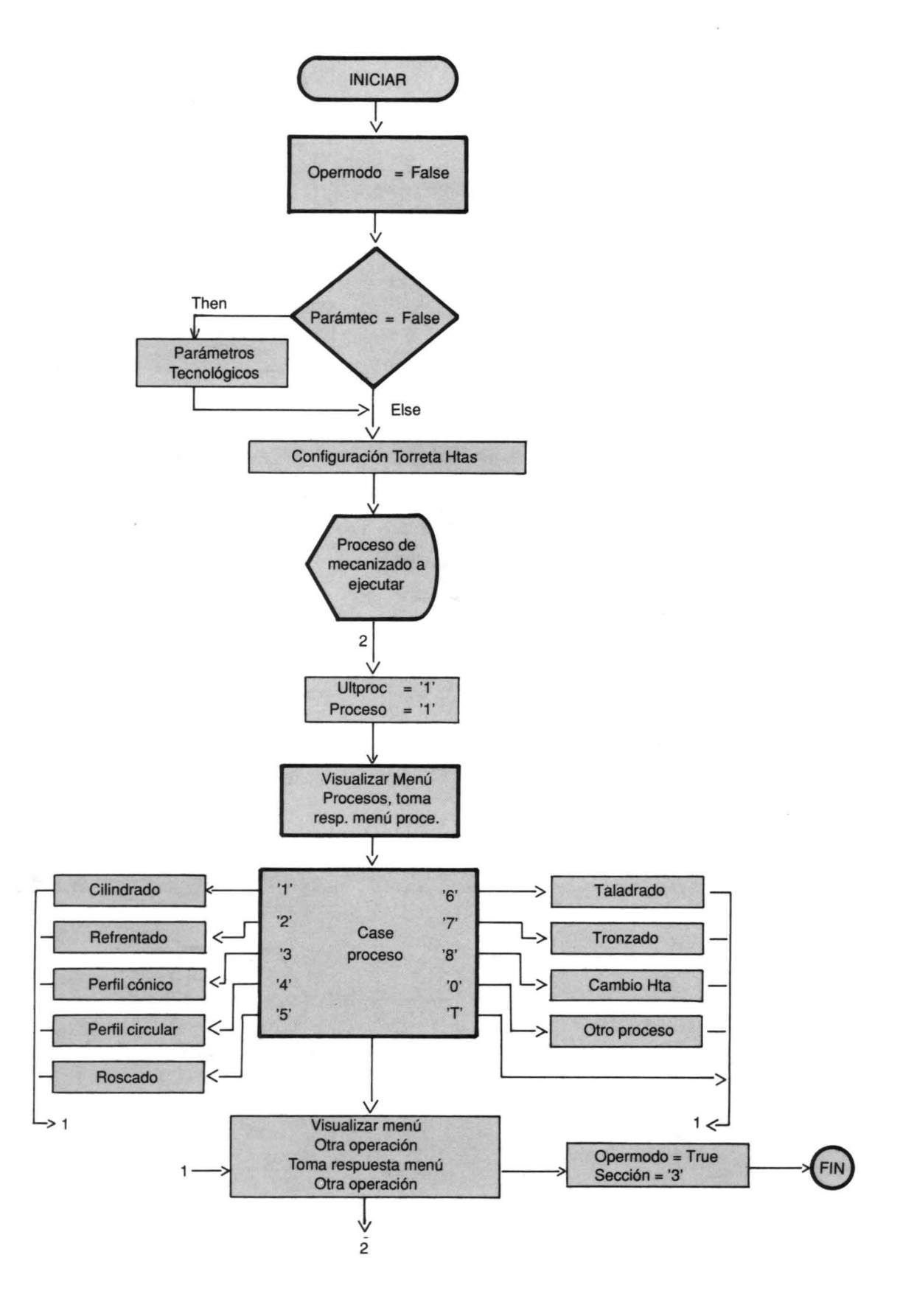

 $\mathcal{R}_{\mathrm{out},\mathrm{in}}$ 

#### FIGURA 1f. DIagrama de flujo. Procesos maqulnado

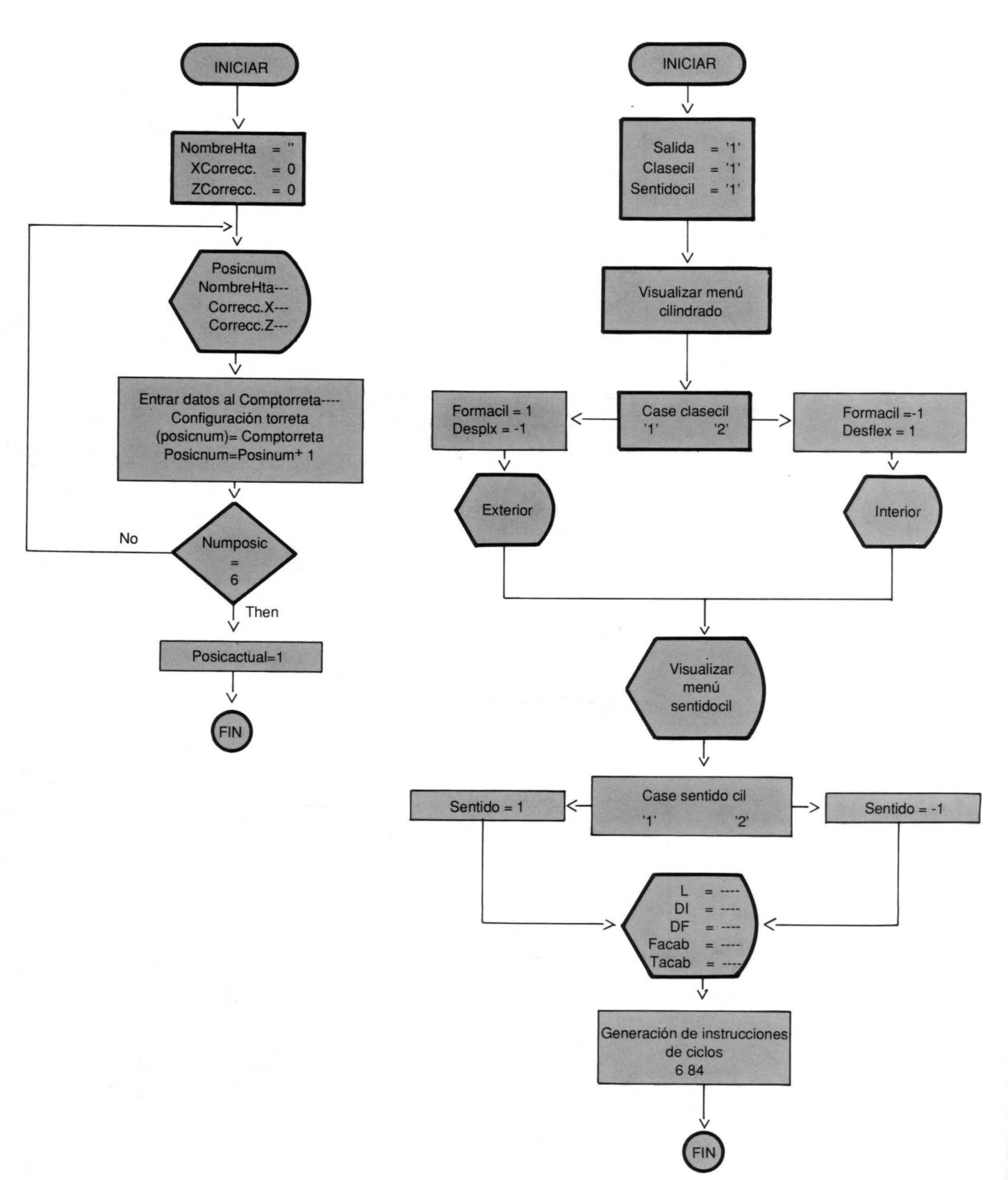

FIGURA 1h. Diagrama de flujo. Cilindrado

#### FIGURA 1g. Diagrama de flujo. Configuración torreta de herramientas

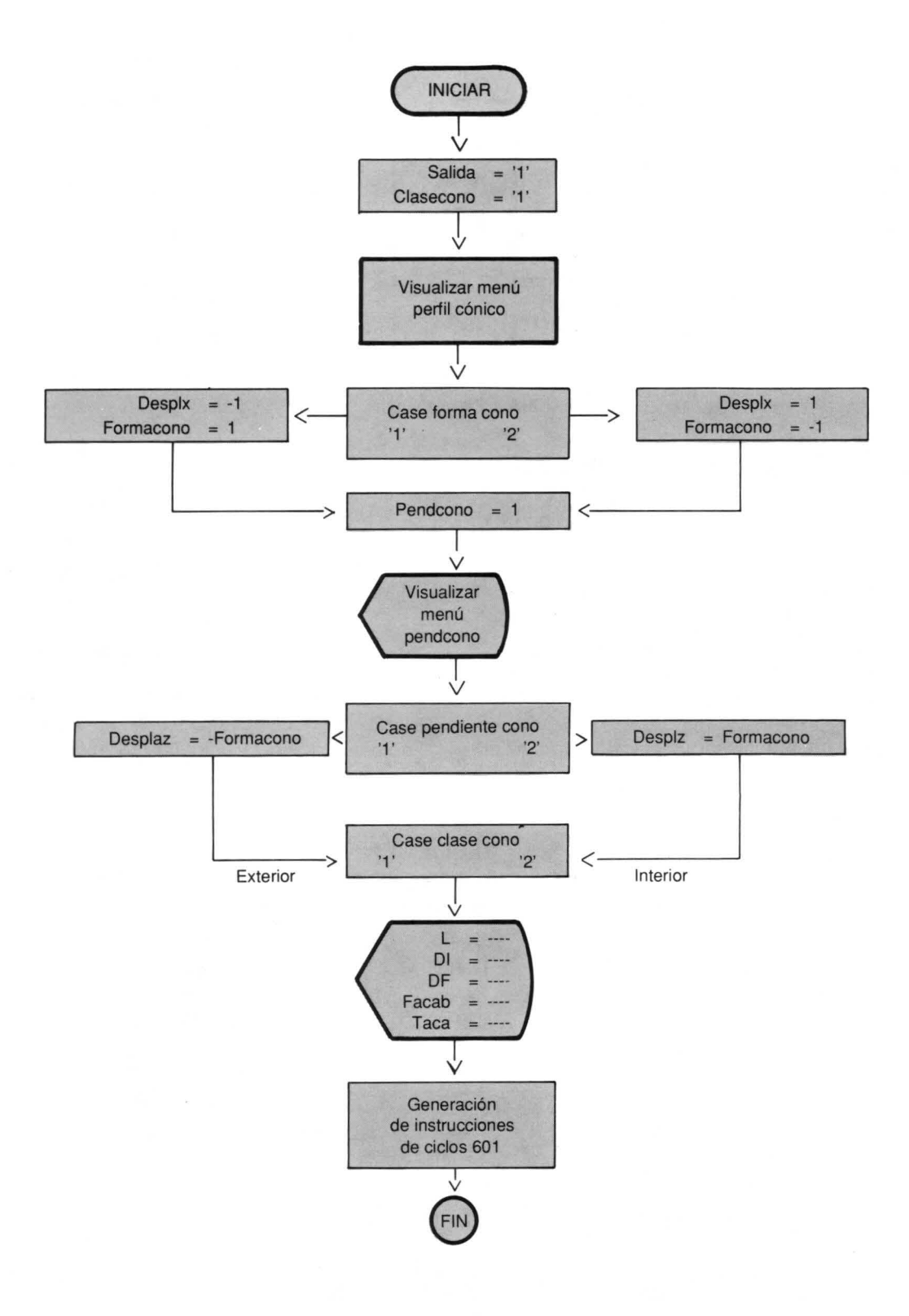

#### **FIGURA 11.Diagrama de flujo. Perfil cónico**

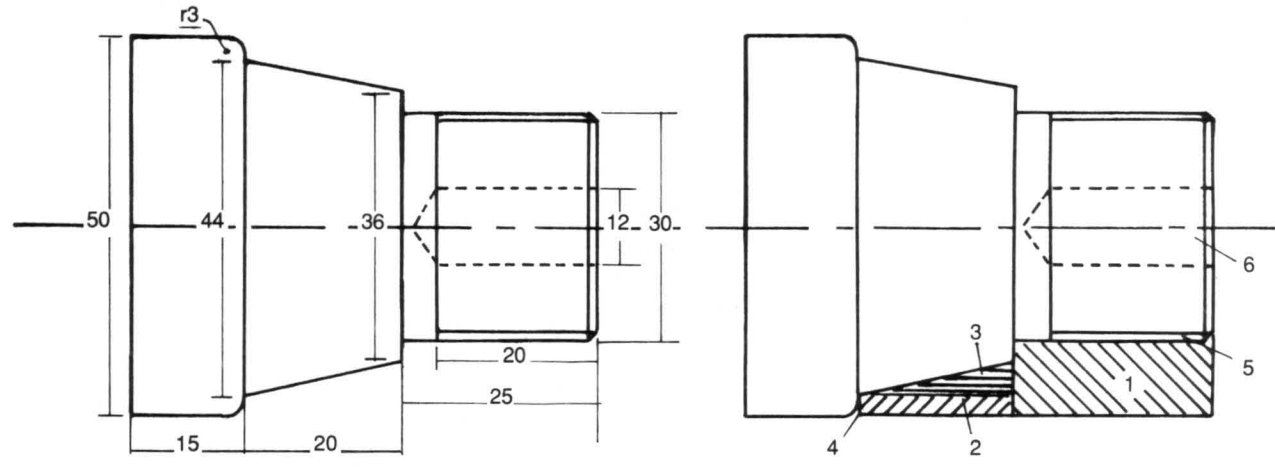

**FIGURA 2. Pieza ejemplo**

# **EJEMPLO DE APLICACION DEL PROGRAMA** listado en código G que se muestra en la página siguien-

A continuación se elaborará el programa en código ISO para maquinar la pieza que se observa en la Fig. 2.

Se introducen todos los datos correspondientes a las características técnicas de la máquina y de la pieza, que el programa va solicitando secuencialmente. Luego se procede a programar cada una de las transiciones tecnológicas deseadas de acuerdo a la Tabla 1.

El resultado que se obtiene al ajecutar el programa es el

te.

Este programa estará listo para ser usado en un simulador de maquinado o cargarlo directamente a la máquina herramienta para la ejecución de la pieza.

### **CONCLUSIONES**

Para el diseño del programa se tomó como base el torno EMCO COMPACT 5 CNC, pero la implementación a cualquier máquina herramienta se

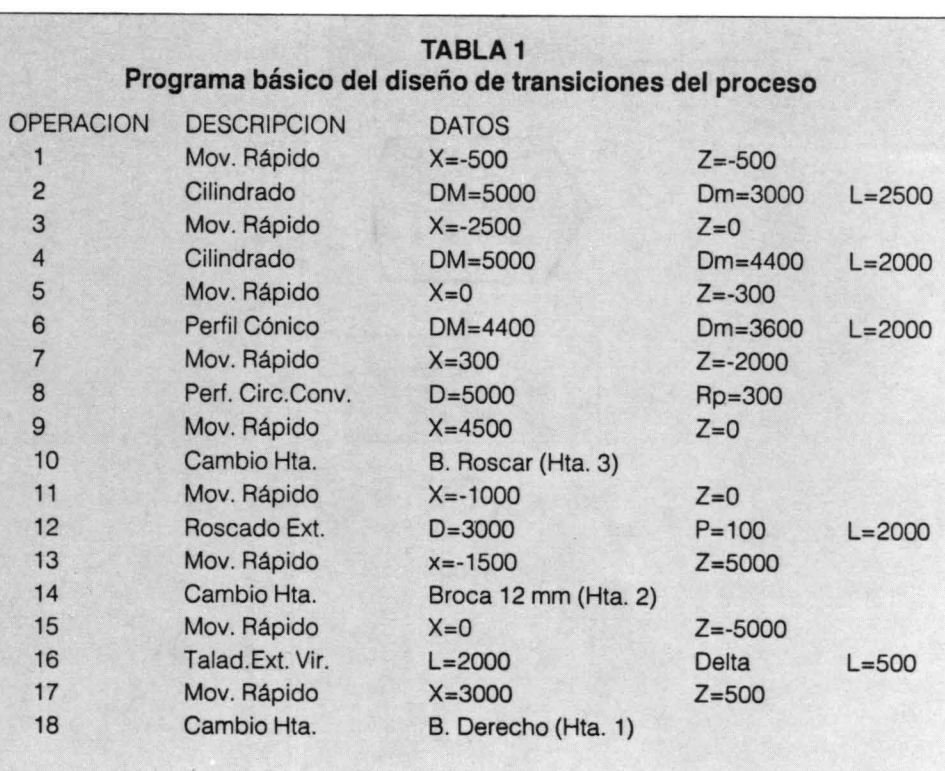

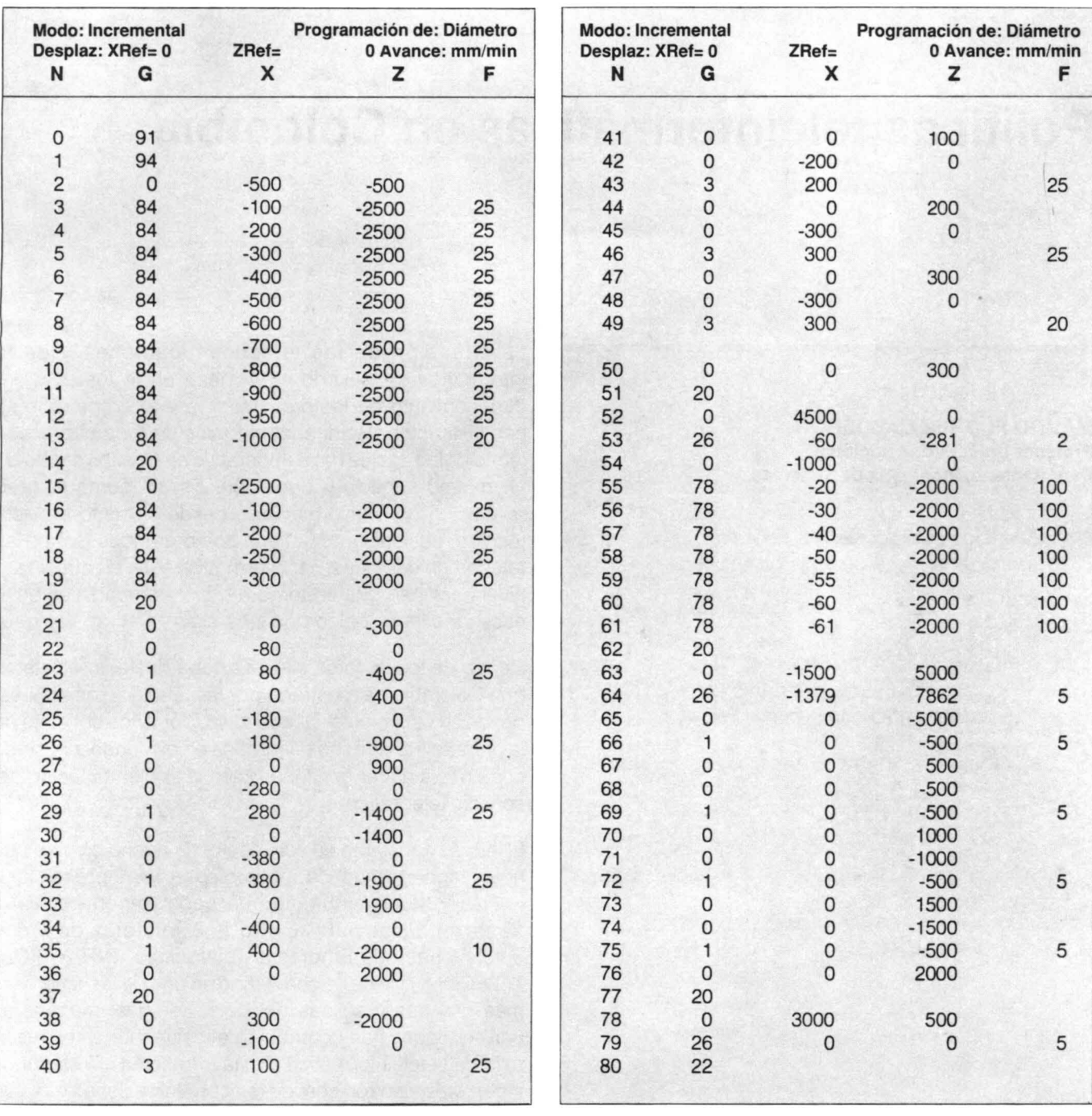

#### LISTADO **EN** CODIGO G

puede efectuar fácilmente, con solo cambiar parámetros que los diferencien como por ejemplo: Potencia, distancia entre puntos, volteo, magnitudes máximas de desplazamiento, etc.

La economía de tiempo en el diseño del programa ISO, utilizando este proyecto es inmenso; según cálculos hechos por nosotros, puede ser de hasta 1:50, además permite no concentrarse exclusivamente en el diseño de cada paso, sino de tener una

visión global del proceso de manufactura de la pieza.

- Con la utilización del proyecto se puede tener cualquier cantidad de programas para el maquinado de piezas, listo en el momento que se necesiten.
- El proyecto, junto con otros que se han elaborado en el área de Control Numérico, son base para la elaboración de paquetes completos de programación elaborados en el país y adaptados al medio industrial nacional.